# **Neue Funktionen im Boley Online shop**

mit unserem aktuellen update haben wir unseren Online shop nochmals weiterentwickelt. Wir haben Ihre Anregungen und Wünsche berücksichtigt und freuen uns auf Ihr feedback.

## **>>> Schnellnavigation <<<**

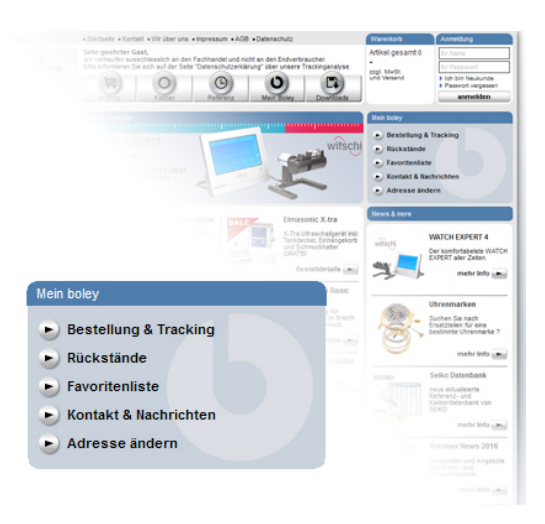

zukünftig erhalten Sie direkt nach Ihrer erfolgreichen Anmeldung die Möglichkeit zur Schnellnavigation innerhalb Ihres Kontos.

mit einem einzigen Klick navigieren Sie umgehend in die

\* Sendungsverfolgung, Hier finden Sie eine Aufstellung aller Ihrer Bestellungen. Tracking Nummern vergangener und aktueller Sendungen mit Link zum Transporteur.

\* Aktuelle Aufstellung Ihrer Rückstände und deren geplanten Liefertermine

- \* Nachrichten von Ihnen an uns und umgekehrt
- \* Rechnungs- und Lieferadressen.

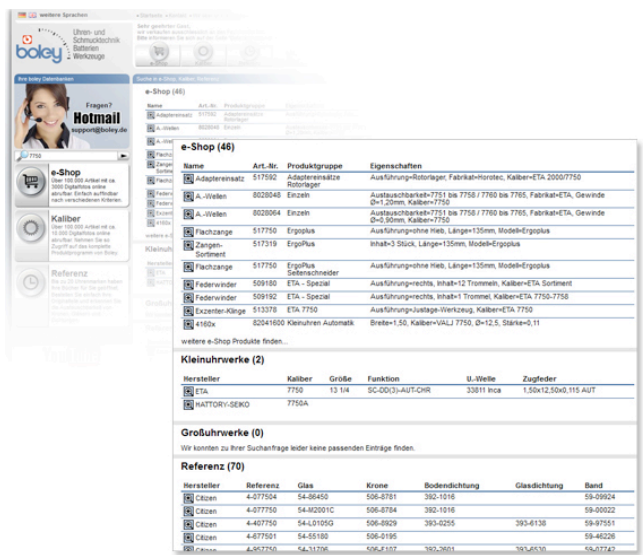

Direkt auf der Startseite und auch unter e-shop haben wir eine neue und wesentlich schnellere Suchfunktion integriert.

Ihr erfasster Suchbegriff durchsucht blitzschnell alle unsere Datenbanken und gibt eine Liste alle möglichen Treffer wieder. Dabei werden die unterschiedlichen Datenbanken getrennt voreinander angezeigt.

## **>>> Suchfunktion <<<**

#### **>>> chatfunktion <<<**

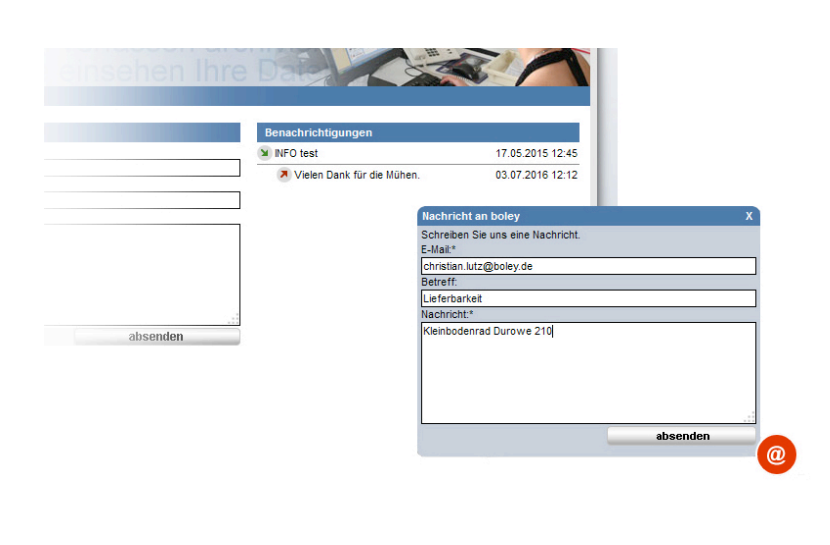

Wir haben unseren Messenger überarbeitet. Sie können jetzt jederzeit auf jeder Seite über das rote @-Symbol uns Fragen stellen ohne diese Seite verlassen zu müssen.

Der komplette Korrespondenzverlauf ist unter mein Boley > Kontakte&Nachrichten einsehbar und jederzeit abrufbar.

Verpassen Sie so keine Preisoder Lieferverfügbarkeiten, Rückmeldungen zu Rückstandsanfragen o. ähnliches.

#### **>>> Favoritenliste <<<**

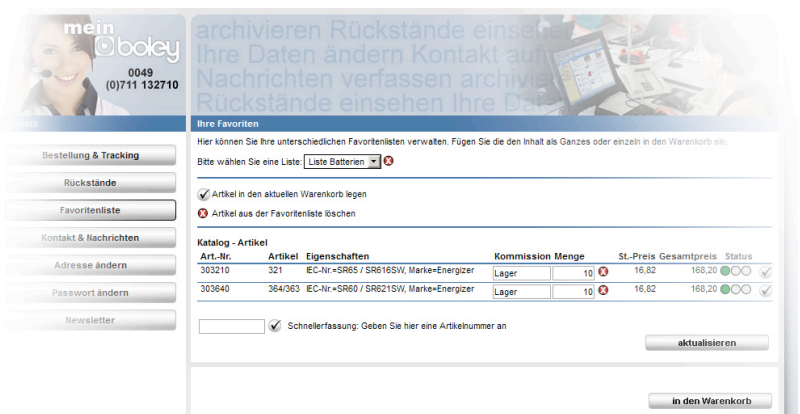

Erstellen Sie Ihre eigene Favoritenliste und beschleunigen Sie somit Ihre Bestellungen.

Mit dieser Funktion können Sie unterschiedliche Einkaufslisten verwalten. Stellen Sie bspw. eine Gruppe der am häufigsten benötigten Batterien oder Ohrstecker zusammen.

Mit wenigen Klicks können Sie dann bei Bedarf aus dieser Favoritenlisten eine neue aktive Bestellung auslösen und umgehend somit die Navigation über den Onlineshop